Cloud SQL [\(https://cloud.google.com/sql/\)](https://cloud.google.com/sql/) Documentation [\(https://cloud.google.com/sql/docs/\)](https://cloud.google.com/sql/docs/) MySQL (https://cloud.google.com/sql/docs/mysql/) [Guides](https://cloud.google.com/sql/docs/mysql/)

# Managing replicas

**MySQL** | PostgreSQL [\(https://cloud.google.com/sql/docs/postgres/replication/manage-replicas\)](https://cloud.google.com/sql/docs/postgres/replication/manage-replicas) | SQL Server

This page describes how you can disable and enable replication for a read replica, as well as how to promote a replica to a stand-alone instance or delete it. For information about working with read replicas, see Requirements and Tips for Configuring Replication [\(https://cloud.google.com/sql/docs/mysql/replication/tips\)](https://cloud.google.com/sql/docs/mysql/replication/tips).

# Disabling replication

By default, a replica starts with replication enabled. However, you can disable replication, for example, to debug or analyze the state of an instance. When you are ready, you explicitly reenable replication. Disabling or reenabling replication restarts the replica.

Disabling replication does not stop the replica instance; it becomes a read-only instance that is no longer replicating from its master instance. You continue to be charged for the instance. You can reenable replication on the disabled replica, delete the replica, or promote the replica to a stand-alone instance. You cannot stop the replica.

To disable replication:

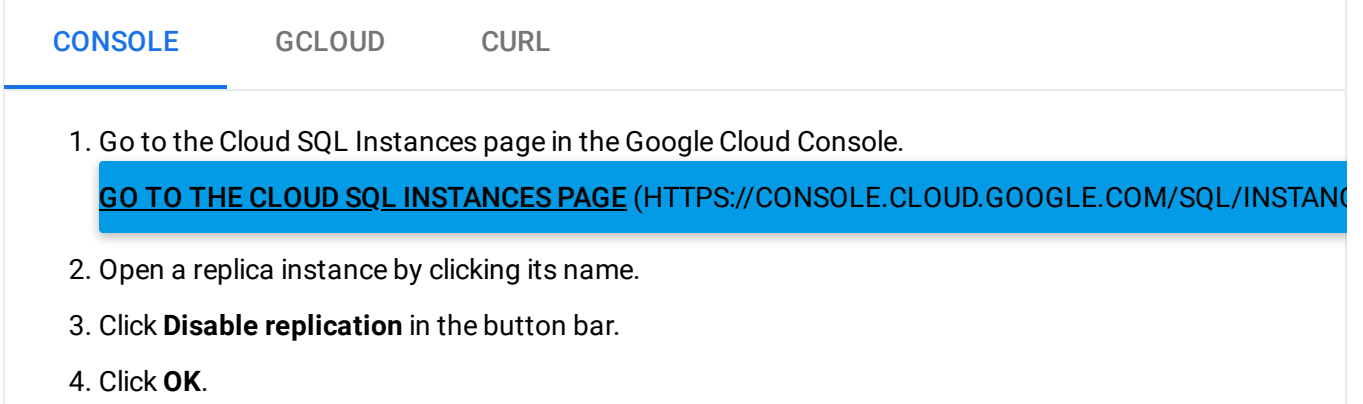

### Enabling replication

If a replica has not been replicating for a long time, it will take longer for it to catch up to the master. In this case, you should delete the replica and create a new one.

To enable replication:

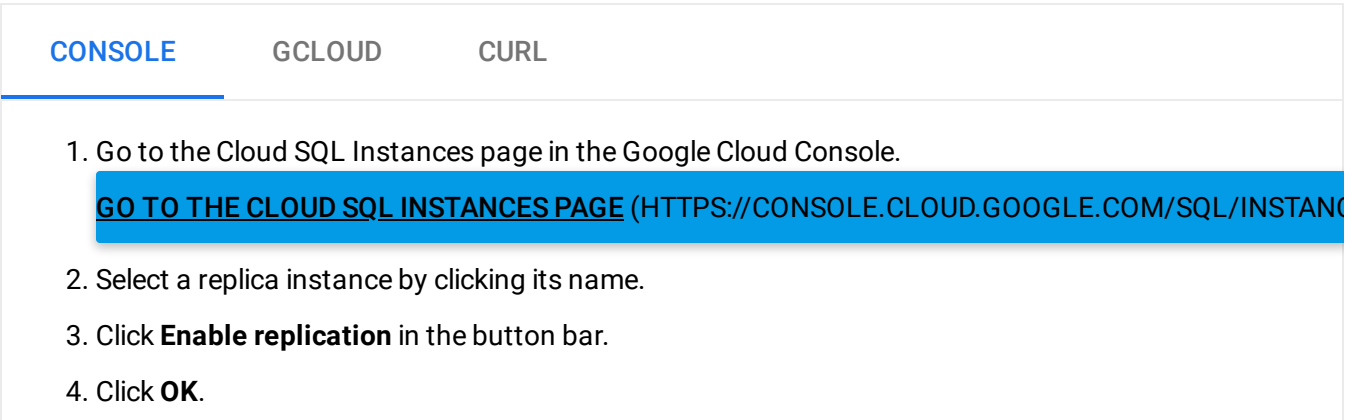

### Promoting a replica

Promoting a replica to a stand-alone Cloud SQL instance is an irreversible action. Once promoted, an instance cannot be converted back to a read replica.

To promote a replica to a stand-alone instance:

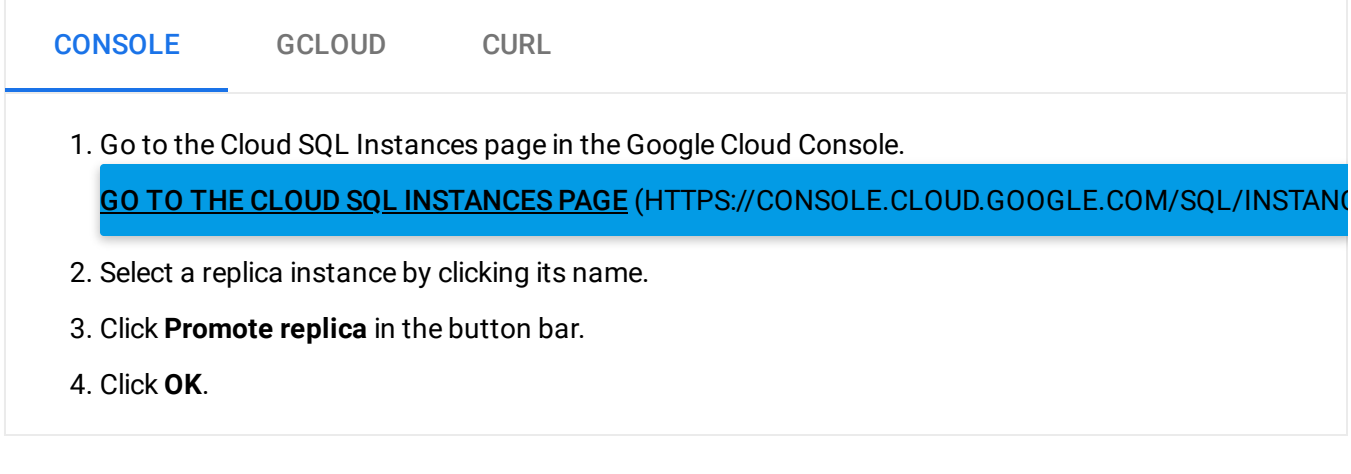

Confirm that the promoted instance is configured correctly. In particular, you should enable automated backups

[\(https://cloud.google.com/sql/docs/mysql/backup-recovery/backing-up#schedulebackups\)](https://cloud.google.com/sql/docs/mysql/backup-recovery/backing-up#schedulebackups) and consider

#### configuring the instance for high availability

(https://cloud.google.com/sql/docs/configure-ha#ha-existing) if needed.

### Checking replication status

When you log into an individual replica instance using an administration client, you get details about replication, including status and metrics. When you use the Google Cloud Console or the gcloud command-line tool, you get a brief summary of replication.

Note: You cannot check replication status using the Google Cloud Console for a replica that has a master instance external to Cloud SQL.

To check replication status:

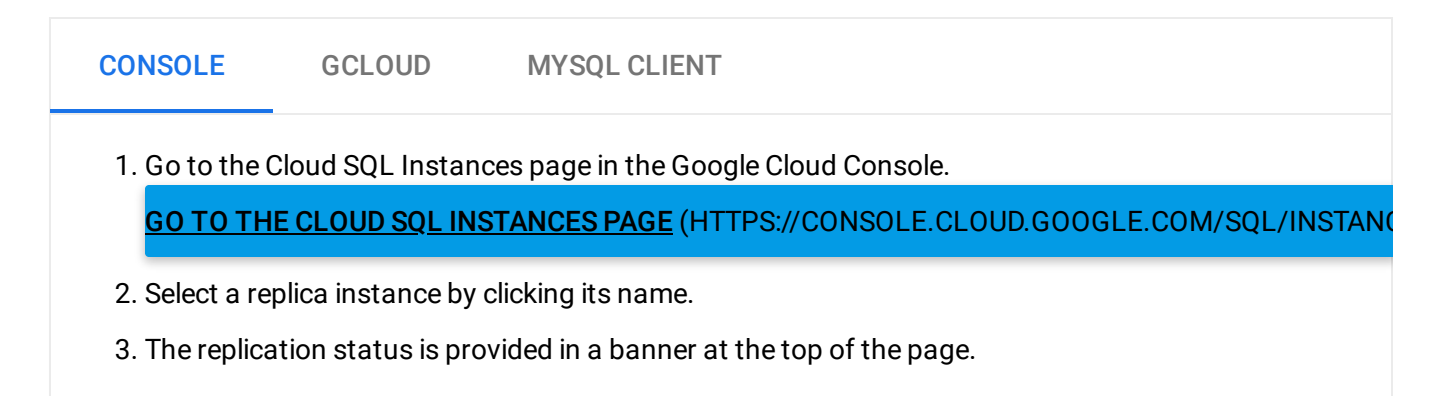

# What's next

- Learn how to create a read replica [\(https://cloud.google.com/sql/docs/mysql/replication/create-replica\)](https://cloud.google.com/sql/docs/mysql/replication/create-replica).
- Learn how to configure an external replica configuration (https://cloud.google.com/sql/docs/mysql/replication/configure-external-replica).
- Learn how to configure an external master configuration (https://cloud.google.com/sql/docs/mysql/replication/configure-external-master).
- Learn more about requirements and best practices for replication [\(https://cloud.google.com/sql/docs/mysql/replication/tips\)](https://cloud.google.com/sql/docs/mysql/replication/tips).

Except as otherwise noted, the content of this page is licensed under the Creative Commons Attribution 4.0 License [\(https://creativecommons.org/licenses/by/4.0/\)](https://creativecommons.org/licenses/by/4.0/)*, and code samples are licensed under the Apache 2.0 License* [\(https://www.apache.org/licenses/LICENSE-2.0\)](https://www.apache.org/licenses/LICENSE-2.0)*. For details, see our Site Policies* [\(https://developers.google.com/terms/site-policies\)](https://developers.google.com/terms/site-policies)*. Java is a registered trademark of Oracle and/or its aliates.*

*Last updated December 5, 2019.*